## **Hot Keys Hd 12**

**Emilie Sanchez**

 **3ds Max 2008 Architectural Visualization Beginner to Intermediate** Brian L. Smith,2007 Teach Yourself Visually IMac Mark L. Chambers,2000 This step-by-step guide helps readers through the basics of running software, customizing the desktop, and connecting to the Internet. It includes technical tips on troubleshooting and optimizing the system.

 **Jira 8 Essentials** Patrick Li,2022-10-28 Implement future-proof solutions for all types of teams with Data Center by learning about performance, reliability, scalability, and security Purchase of the print or Kindle book includes a free PDF Key FeaturesExplore all of Jira's core features as well as the advanced features offered by Data CenterLearn to use Jira for issue management, field management, screen management, and business workflowsInstall, update, and manage third-party apps from Atlassian marketplace to extend Jira capabilitiesBook Description This new and improved sixth edition comes with the latest Jira 8.21 Data Center offerings, with enhanced features such as clustering, advanced roadmaps, custom field optimization, and tools to track and manage tasks for your projects.

This comprehensive guide to Jira 8.20.x LTS version provides updated content on project tracking, issue and field management, workflows, Jira Service Management, and security. The book begins by showing you how to plan and set up a new Jira instance from scratch before getting you acquainted with key features such as emails, workflows, and business processes. You'll also get to grips with Jira's data hierarchy and design and work with projects. Since Jira is used for issue management, this book will help you understand the different issues that can arise in your projects. As you advance, you'll create new screens from scratch and customize them to suit your requirements. Workflows, business processes, and guides on setting up incoming and outgoing mail servers will be covered alongside Jira's security model and Jira Service Management. Toward the end, you'll learn how Jira capabilities are extended with third-party apps from Atlassian marketplace. By the end of this Jira book, you'll have understood core components and functionalities of Jira and be able to implement them in business projects with ease. What you will learnExamine various deployment options and system requirements for hosting Jira Data CenterUnderstand Jira's data hierarchy and learn how to

design and work with projects in JiraUse Jira for agile software projects, business process management, customer service support, and moreExplore field configuration schemes and find out how to apply them to projectsDevelop and design customized screens and apply them to different projectsCreate configurable reports on projects and share information through dashboards for reporting and analysisWho this book is for This book is especially useful for project managers, but it's also intended for other Jira users, including developers, and any other industry besides software development, who would like to leverage Jira's powerful task management and workflow features to better manage their business processes.

 InfoWorld ,1991-05-13 InfoWorld is targeted to Senior IT professionals. Content is segmented into Channels and Topic Centers. InfoWorld also celebrates people, companies, and projects.

 **Laptops For Dummies Quick Reference** Corey Sandler,2008-08-06 If you're a part of the business world, chances are that you need to use a laptop for mobile computing. Newly revised and updated to serve as a valuable guide for anyone who operates a laptop computer, Laptops for Dummies Quick

Reference, 2nd Edition is an indispensable guide that's perfect for when you're on the road. You'll learn how to select the perfect laptop to take with you on the road and you'll find out how to install or activate WiFi, Bluetooth, wired Ethernet, satellite, and other communication media to keep you connected to the business world. Now you can make sure that you will choose the best software for mobile computing and manage all your files and accounts safely and securely. You'll be prepared to fix or work around common hardware and software failures so that you can proceed with your tasks. You will: Become familiar with all your laptop's components Organize and manage files and accounts Deal with repairs, unusual or non-standard power sources, and alternate means of communication Properly equip your laptop carrying case with tools and resources Add software tools to synchronize and update files between a laptop, a PDA, and a desktop or office server In addition to the basics, learn keyboard shortcuts for Word, Excel, and Powerpoint, find troubleshooting advice, and cool things you can add to your laptop in Laptops for Dummies Quick Reference, 2nd Edition, a convenient and handy guide!

MacBook For Dummies Mark L. Chambers, 2006-11-13 Tired of being tethered to your desktop

computer? If you're ready to break free with a laptop, the new MacBook could be just what you're looking for. In addition to the freedom to work wherever you happen to be, a MacBook offers you A portable darkroom with iPhoto Mobile music, podcasts, and Internet radio GarageBand software that lets you make your own music The ability to create and share original movies and DVDs Safari, a safer and ultra-cool Web browser, and all the other OS X advantages Whether you already have your new MacBook or are still weighing the pros and cons of various models, MacBook For Dummies is a valuable resource. For newcomers to laptop land, it's packed with basic information about using and caring for Mac laptops. It also walks you through Mac OS X, the revolutionary Macintosh operating system that makes your laptop tick. Then it's on to all the fun stuff you can do with your MacBook, like making music, editing photos and turning them into a book, creating DVDs on the road, or adding a wireless keyboard. MacBook For Dummies will help you Set up your MacBook and get acquainted with all the features of the Mac OS X Tiger operating system Use the Safari Web browser and Apple's .Mac Internet subscriber service, connect your MacBook to a printer, and communicate with your cell

phone or PDA Connect to a wired or wireless network Make the most of the iLife applications that come with your MacBook—iTunes, iPhoto, iMovie HD, iDVD, and GarageBand Keep your MacBook and your data safe, troubleshoot any problems, and maintain your system Popular For Dummies author Mark Chambers has loaded this fun book with tips, ideas, and his famous Mark's Maxims—power user advice that will guide you around the pitfalls and make you a Macxpert in no time. From latptop basics all the way to upgrading and adding memory, MacBook For Dummies will be your MacBook's best friend.

 **Chromebook For Dummies** Peter H. Gregory,2020-03-16 Get the most out of your Google Chromebook Chromebook For Dummies walks you through setting up your Chromebook, transitioning from traditional computers, customizing a Chromebook to fit your needs, navigating the many apps and their uses, and applying advanced settings and features. This book documents the features of all Chromebooks, approaching them from the point of view of a smart person who is intimidated by the technology. Offers extensive and practical information Covers all portable computers powered by

Chrome OS Helps make it easy to drive these fast, user-friendly devices Includes coverage of the latest features in the Chrome operating system You'll end up keeping this book close at hand, referring to it often as you explore the features of your Chromebook.

 **JIRA 5.2 Essentials** Patrick Li,2013-04-18 JIRA 5.2 Essentials is packed with real-world examples and practical tutorials which will help you become a JIRA expert.If you want to get started with JIRA, then this book is made for you. Only basic computer skills and project or issue management knowledge is required. The book will provide the rest. This book would also be of interest to experienced JIRA users who wish to improve their workflow and master the new features of JIRA 5.2.

 **New York Magazine** ,1983-10-31 New York magazine was born in 1968 after a run as an insert of the New York Herald Tribune and quickly made a place for itself as the trusted resource for readers across the country. With award-winning writing and photography covering everything from politics and food to theater and fashion, the magazine's consistent mission has been to reflect back to its audience the energy and excitement of the city itself, while celebrating New York as both a place and an idea.

 **PC Mag** ,1987-12-08 PCMag.com is a leading authority on technology, delivering Labs-based, independent reviews of the latest products and services. Our expert industry analysis and practical solutions help you make better buying decisions and get more from technology.

 **ESSENTIAL ZBRUSH** Wayne Robson,2008-09-25 Essential ZBrush offers a detailed overview of the popular digital sculpting tool as well as a guide to mastering digital sculpting. From the basics of ZBrush to the creation of a number of models that demonstrate hard surface sculpting, realisitic organic sculpting, and environmental sculpting, this book provides readers with the tools to produce high-quality digital sculpts. With this text, the reader will explore the various ZBrush palettes, brushes, and settings, and learn how to customize the interface; discover how to create a base mesh using ZSpheres; find out how to use normal and displacement maps in both 3ds Max and Maya; understand the importance of properly posing your models; explore a variety of production-tested pipelines and workflows; learn how to create and apply materials to your models. Includes companion DVD with more than 3 hours of video tutorials showing how to model and texture the image shown on the front

cover! It also contains full-color versions of the images in the book.

 **PC Mag** ,1988-01-12 PCMag.com is a leading authority on technology, delivering Labs-based, independent reviews of the latest products and services. Our expert industry analysis and practical solutions help you make better buying decisions and get more from technology.

 Mac OS X Panther Mark L. Chambers,Erick Tejkowski,2004 \* The Top 100 Simplified series helps visual learners work smarter by teaching them tips, tricks, and techniques for getting more done in less time\* Provides users with new insights into using the latest version of Apple's operating system-Panther\* Packed with time-saving tips, cool secrets, and productivity tricks, this book takes a reader's knowledge of Mac OS X Panther beyond the basics\* Presents a task-oriented approach in a highly visual format consisting of two-page tutorials with step-by-step screen shots in full color on every page

 Live Audio: The Art of Mixing a Show Dave Swallow,2012-09-10 A practical hands on 'in the trenches' guide to mixing and live sound from an author who has a lot of experience in the field. InfoWorld ,1991-07-08 InfoWorld is targeted to Senior IT professionals. Content is segmented into Channels and Topic Centers. InfoWorld also celebrates people, companies, and projects.

 InfoWorld ,1991-05-06 InfoWorld is targeted to Senior IT professionals. Content is segmented into Channels and Topic Centers. InfoWorld also celebrates people, companies, and projects.

 **American Motorcyclist** ,1956-04 American Motorcyclist magazine, the official journal of the American Motorcyclist Associaton, tells the stories of the people who make motorcycling the sport that it is. It's available monthly to AMA members. Become a part of the largest, most diverse and most enthusiastic group of riders in the country by visiting our website or calling 800-AMA-JOIN.

**Dictionary of Computer & Information Technology** Mrinal Talukdar,2021-01-19

 PC Mag ,1988-02-29 PCMag.com is a leading authority on technology, delivering Labs-based, independent reviews of the latest products and services. Our expert industry analysis and practical solutions help you make better buying decisions and get more from technology.

 **Apple Pro Training Series** Joe Torelli,2010-04-09 Broadcast editors work with deadlines that are the most demanding in the field. To help you meet those deadlines and learn to use Final Cut Pro at the same time, this easy look-up guide focuses on the essential features that you need to get your stories done quickly without sacrificing quality. For editing everything from voiceovers to sports and news packages, you'll get tips for efficient setup, customization, and trimming techniques. You'll learn the best methods for making audio adjustments, how to use common transitions and effects, splice in fat and tight bites, cover narration with B-Roll, and prepare a story for delivery. "No one teaches cutting edge technology better than Joe Torelli. Read his book. In clear, simple terms, he'll show you things you might miss that will make you a better storyteller." —Bob Dotson, Emmy Award-winning NBC News correspondent "As the first person to use an Avid digital nonlinear editing system in a broadcast environment, who better than Joseph Torelli to write the definitive book on fast story editing under tremendous deadline pressures than this veteran broadcast videographer-editor." —Tom Ohanian, Academy Award and two-time Emmy Award recipient and Co-Inventor, Avid Media, Film, Multicamera Systems

The Enigmatic Realm of **Hot Keys Hd 12**: Unleashing the Language is Inner Magic

In a fast-paced digital era where connections and knowledge intertwine, the enigmatic realm of language reveals its inherent magic. Its capacity to stir emotions, ignite contemplation, and catalyze profound transformations is nothing in short supply of extraordinary. Within the captivating pages of **Hot Keys Hd 12** a literary masterpiece penned with a renowned author, readers set about a transformative journey, unlocking the secrets and untapped potential embedded within each word. In this evaluation, we shall explore the book is core themes, assess its distinct writing style, and delve into its lasting affect the hearts and minds of people who partake in its reading experience.

**Table of Contents Hot Keys Hd 12**

Hot Keys Hd 12

The Rise of Digital

1. Understanding the eBook

Reading Hot Keys

# o Hot Keys Hd 12 User Reviews and Ratings Hot Keys Hd 12 and Bestseller Lists 5. Accessing Hot Keys Hd

12 Free and Paid eBooks

Hot Keys Hd 12

Public Domain

eBooks

Hot Keys Hd 12

eBook Subscription

**Services** 

Hd 12 Advantages of eBooks Over Traditional Books 2. Identifying Hot Keys Hd 12 Exploring Different Genres Considering Fiction vs. Non-Fiction Determining Your Reading Goals 3. Choosing the Right eBook Platform Popular eBook Platforms Features to Look for in an Hot Keys Hd 12 User-Friendly Interface 4. Exploring eBook Recommendations from Hot Keys Hd 12 Personalized Recommendations

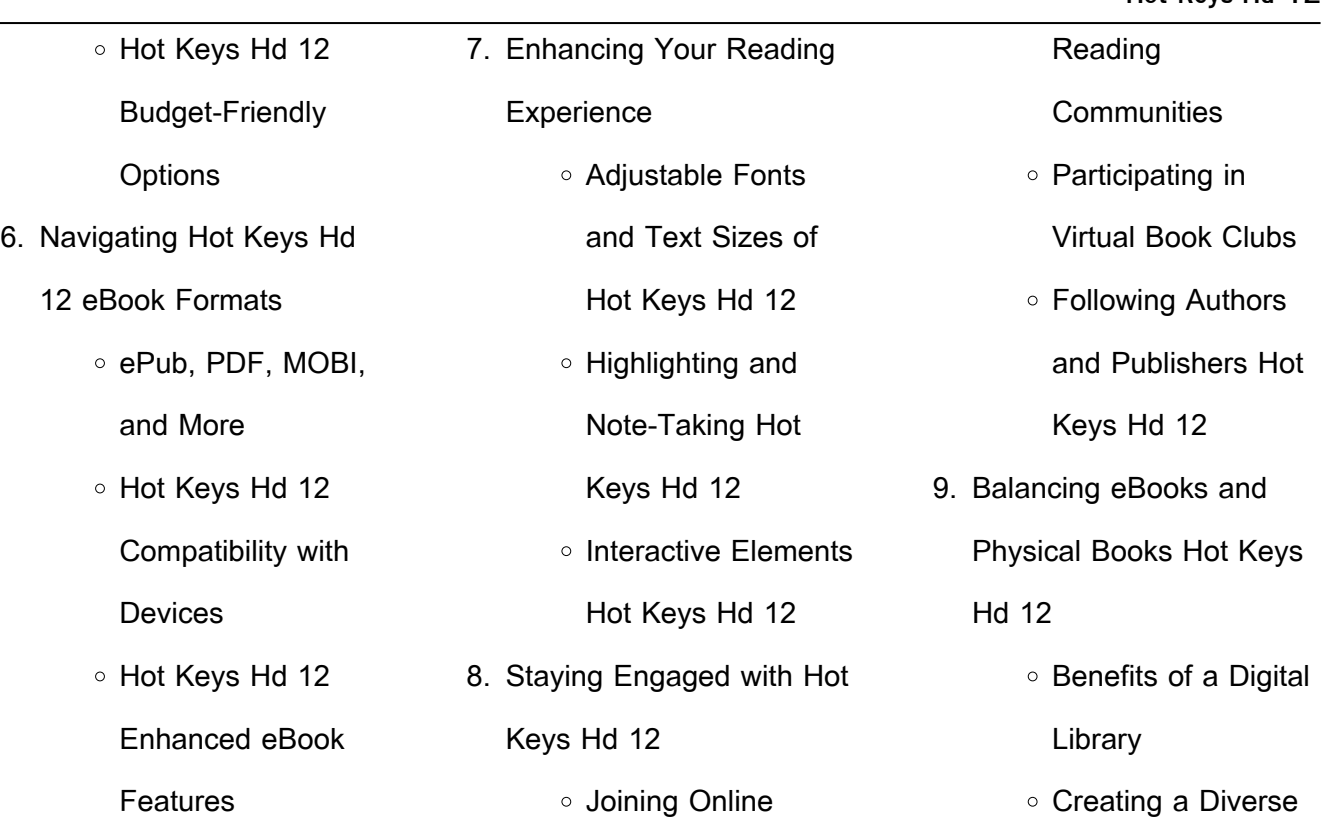

 $\sim$ 

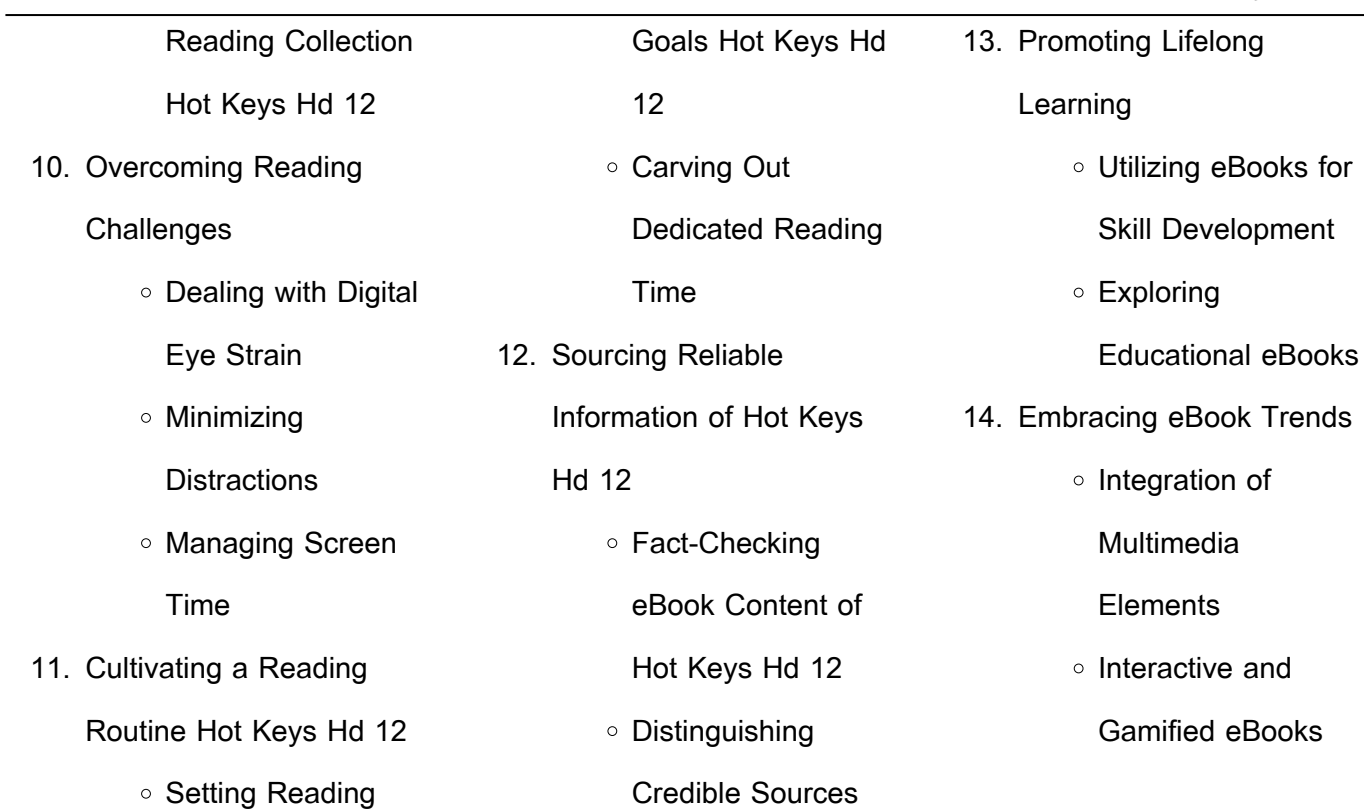

#### **Hot Keys Hd 12 Introduction**

Hot Keys Hd 12 Offers over 60,000 free eBooks, including many classics that are in the public domain. Open Library: Provides access to over 1 million free eBooks, including classic literature and contemporary works. Hot Keys Hd 12 Offers a vast collection of books, some of which are available for free as PDF downloads, particularly older

books in the public domain. Hot Keys Hd 12 : This website hosts a vast collection of scientific articles, books, and textbooks. While it operates in a legal gray area due to copyright issues, its a popular resource for finding various publications. Internet Archive for Hot Keys Hd 12 : Has an extensive collection of digital content, including books, articles, videos, and more. It has a massive library of free

eBooks Hot Keys Hd 12 Offers a diverse range of free eBooks across various genres. Hot Keys Hd 12 Focuses mainly on educational books, textbooks, and business books. It offers free PDF downloads for educational purposes. Hot Keys Hd 12 Provides a large selection of free eBooks in different genres, which are available for download in

downloadable books. Free-

various formats, including PDF. Finding specific Hot Keys Hd 12, especially related to Hot Keys Hd 12, might be challenging as theyre often artistic creations rather than practical blueprints. However, you can explore the following steps to search for or create your own Online Searches: Look for websites, forums, or blogs dedicated to Hot Keys Hd 12, Sometimes enthusiasts

share their designs or concepts in PDF format. Books and Magazines Some Hot Keys Hd 12 books or magazines might include. Look for these in online stores or libraries. Remember that while Hot Keys Hd 12, sharing copyrighted material without permission is not legal. Always ensure youre either creating your own or obtaining them from legitimate sources that allow sharing and

downloading. Library Check if your local library offers eBook lending services. Many libraries have digital catalogs where you can borrow Hot Keys Hd 12 eBooks for free, including popular titles.Online Retailers: Websites like Amazon, Google Books, or Apple Books often sell eBooks. Sometimes, authors or publishers offer promotions or free periods for certain books.Authors Website

Occasionally, authors provide excerpts or short stories for free on their websites. While this might not be the Hot Keys Hd 12 full book , it can give you a taste of the authors writing style.Subscription Services Platforms like Kindle Unlimited or Scribd offer subscriptionbased access to a wide range of Hot Keys Hd 12 eBooks, including some popular titles.

**FAQs About Hot Keys Hd 12**

**Books**

1. Where can I buy Hot Keys Hd 12 books? Bookstores: Physical bookstores like Barnes & Noble, Waterstones, and independent local stores. Online Retailers: Amazon, Book Depository, and various online bookstores offer a wide range of

books in physical and digital formats.

2. What are the different book formats available? Hardcover: Sturdy and durable, usually more expensive. Paperback: Cheaper, lighter, and more portable than hardcovers. E-books: Digital books available for e-readers like Kindle or software like Apple

Books, Kindle, and Google Play Books.

3. How do I choose a Hot Keys Hd 12 book to read? Genres: Consider the genre you enjoy (fiction, non-fiction, mystery, sci-fi, etc.). Recommendations: Ask friends, join book clubs, or explore online reviews and recommendations. Author: If you like a particular

author, you might enjoy more of their work. 4. How do I take care of Hot Keys Hd 12 books? Storage: Keep them away from direct sunlight and in a dry environment. Handling: Avoid folding pages, use bookmarks, and handle them with clean hands. Cleaning: Gently dust the covers and pages occasionally.

5. Can I borrow books without buying them? Public Libraries: Local libraries offer a wide range of books for borrowing. Book Swaps: Community book exchanges or online platforms where people exchange books. 6. How can I track my reading progress or manage my book

join? Local Clubs: Check

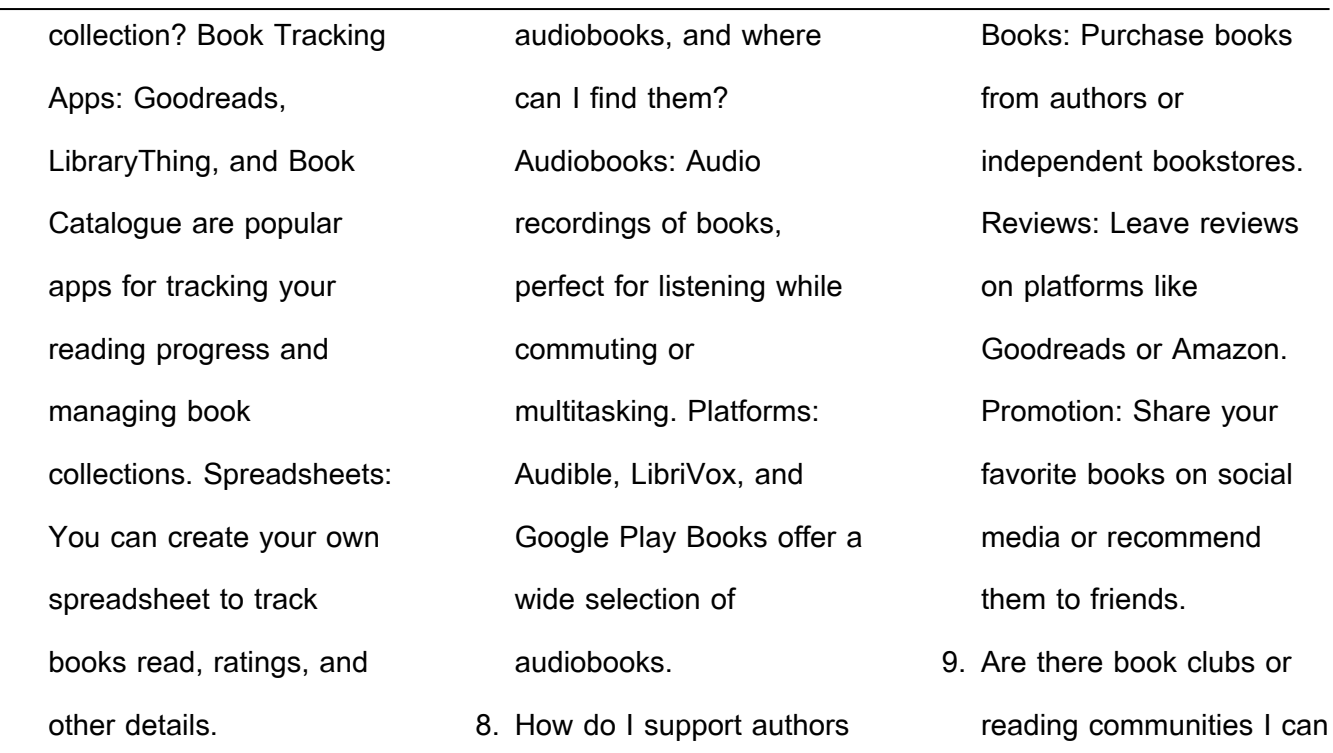

or the book industry? Buy

7. What are Hot Keys Hd 12

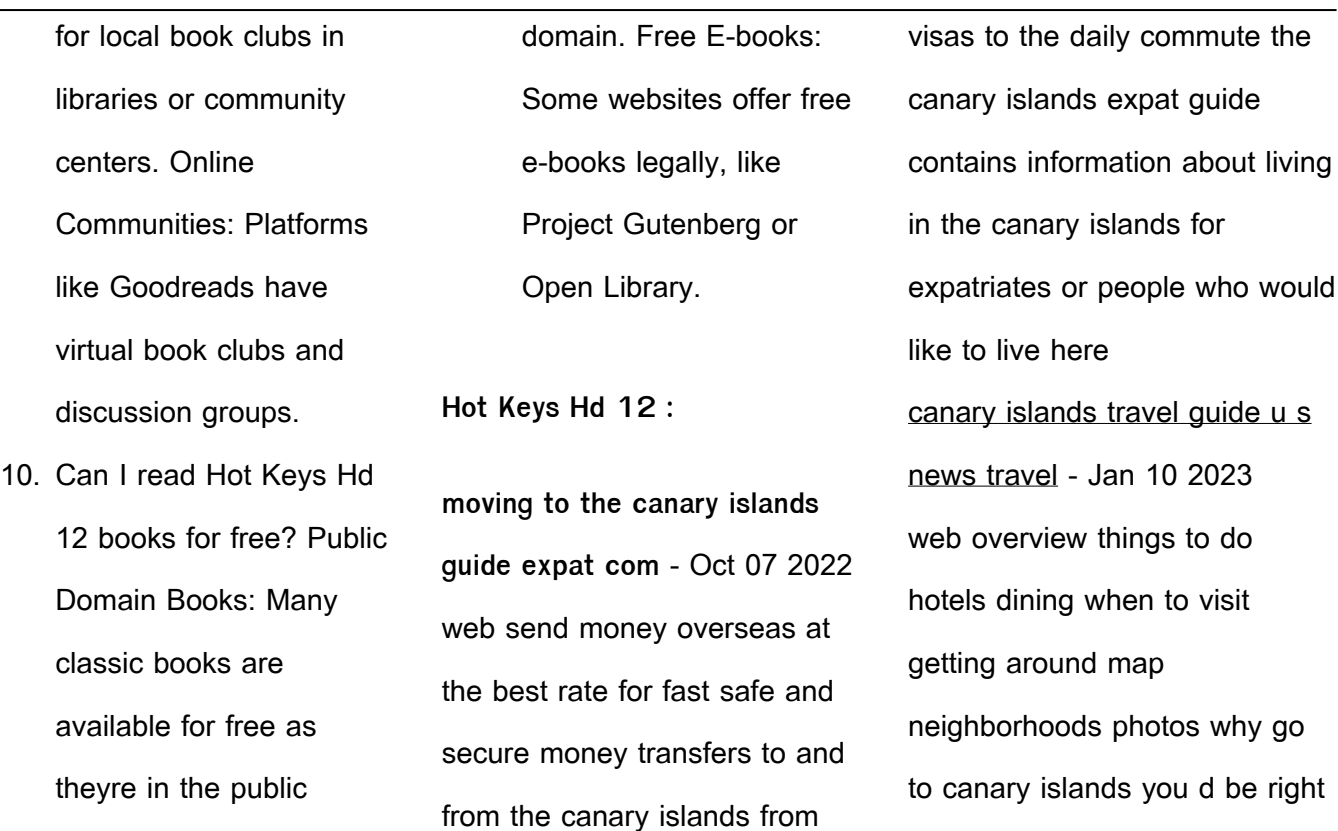

in comparing spain s canary islands to a tropical paradise **canary islands gayther guides** - Aug 05 2022 web canary islands regional guide discover all the essential travel information for lgbtqia travellers from practical terms in the local languages and dialects to easy to understand weather information gayther s extensive guides have all the information you need when planning a trip

canary islands country regional guides by planet lonely - Jul 04 2022 web canary islands country regional guides by planet lonely for geothermal energy canary islands lonely planet country amp regional guides canary islands news smartexpat bbc news country profiles casablanca to canary islands 7 ways to travel via train canary islands sandstorm stunning

the canary islands foodie guide the spanish radish - Dec 09 2022 web mar 20 2023 the canary islands foodie guide local dishes drinks wines recipes written by byron march 20 2023 the canary islands guide offers a peek into the exceptional produce made on the islands what to eat what dishes to try and plenty of recipes to try at home an introduction to the

### canary islands c

singapore to canary islands 6 ways to travel via plane - Feb 28 2022

web roque nublo clouded rock rock in the clouds is a volcanic rock on the island of gran canaria canary islands spain it is 80 m tall and its top is 1813 m above sea level second highest peak of the island after nearby pico de las nieves it is a famous landmark of the island

protected as a natural monument canary islands country regional guides by planet lonely - Apr 01 2022 web country travel department fuerteventura travel guide and tourist information canary islands lonely planet country amp regional guides resources speedpost hidden gems of spain 2020 locals plete travel guide directory in spain lonely

planet travel guides canary islands book 2007 worldcat **full guide to the best canary islands rough guides** - Oct 19 2023 web nov 7 2023 the canary islands are home to the world s second largest carnival and the highest mountain in spain it is also home to world class wines and beaches tenerife fuerteventura gran canaria lanzarote la palma la gomera

and el hierro all have a lot to offer travellers but what is the best canary island read our guide and **canary islands lonely planet country regional guides travel guide** - Aug 17 2023 web bestselling guide to canary islands on top of its renowned seafront resorts the canary islands feature another world landscapes with looming volcanoes prehistoric sites lush

pine forests camel rides and miles of pristine sahara style sand dunes inside this book canary islands travel lonely planet spain europe - Mar 12 2023

web get to the heart of canary islands with one of our in depth award winning guidebooks covering maps itineraries and expert guidance shop our guidebooks go beyond canary islands travel guidebook 2020 lonely planet online shop - Nov 08 2022 web scented pine forests haunting volcanoes lunar like landscapes sandy coves miles of sahara style dunes beach hugging resorts the beautiful unique canary islands wear many tantalising hats lonely planet is your passport to canary islands with amazing travel experiences and the best planning advice

lonely planet canary islands regional guide amazon com - Jun 15 2023 web jan 19 2016 welcome to the canary islands looming volcanoes prehistoric sites lush pine forests lunar landscapes sandy coves and miles of sahara style dunes yes there is another world beyond the canaries seafront resorts if your idea of a perfect holiday is that enticing combo of r r you re in

the right place guide to canary islands everything you need to know - Jul 16 2023 web oct 21 2023 discover the beautiful canary islands find the right island for your holiday discover things to do local restaurants with authentic food theme parks to go **canary islands wikipedia** - May 14 2023 web the eight main islands are

from largest to smallest in area tenerife fuerteventura gran canaria lanzarote la palma la gomera el hierro and la graciosa the archipelago includes many smaller islands and islets including alegranza isla de lobos montaña clara roque del oeste and roque del este **canary islands travel guide** - Feb 11 2023

web about canary islands

drifting like flotsam off the coast of northwest africa the canary islands have long been a popular destination for sun seeking europeans synonymous with sandy beaches sprawling holiday resorts and glorious weather the archipelago is comprised of seven islands which form one of spain s most distant territories **how to know which of the 7 canary islands is right for your**

**trip** - Sep 06 2022 web jun 13 2022 you ll have to change planes in tenerife or in a hub like madrid there you can get nonstop flights on various airlines such as iberia air europa and low cost carriers to five of the seven islands tenerife gran canaria lanzarote fuerteventura and la palma you can also reach many of the islands from european hubs flying on full fare

**canary islands lonely planet country regional guides** - Sep 18 2023 web buy canary islands lonely planet country regional guides 4 by andrews sarah quintero josephine isbn 9781741045956 from amazon s book store everyday low prices and free delivery on eligible orders **things to do in canary islands tripadvisor** - Jun 03 2022 web the ribbon of road is

ascending descending circling the remains of a massive volcanic event 2023 4 volcan el teide 13 643 volcanos by swanking the drive to the volcano is through an alien landscape of gargantuan lava flows and oddly shaped eroded structures 5 **canary islands spain itineraries guides logistics winetraveler** - Apr 13 2023 web map of the seven canary

islands in spain winetraveler has covered most of these islands individually with very specific details about how to visit them included in the travel guides and tips below gran canaria around this miniature island continent in rough guides - May 02 2022 web discover the luxury of the canary islands golden coastline with our guide to the best beaches in gran canaria

8 accounting goals examples for your performance appraisal - Feb 14 2023 web mar 10 2023 accounting goals examples below are some examples you can set for different types of accounting jobs example 1 accountant to reduce paperwork by 50 by converting all accounting procedures to a digital form to increase the accounting department s efficiency by 30

through rigorous training **the best self evaluation examples for performance reviews kenjo** - Mar 15 2023 web self evaluation examples harvey mudd college proposes a questionnaire that enables the user to choose which questions they want to answer and customise their self evaluation the questions are also split into categories to make it easier to understand job description how

would you describe your main responsibilities self evaluation examples 80 sample answers to inspire you - Sep 09 2022 web self appraisal comments highlighting strength areas 1 i always keep my commitments and actively encourage other team members to follow my example 2 i follow the agreed upon strategies align with company values and use

industry best practices to ensure my work is always top notch **guide to self evaluation performance reviews examples** - Jun 06 2022 web oct 12 2023 21 examples of self evaluation performance reviews now that you know the steps for writing your review here are a range of examples for self evaluation performance reviews to help you get started

*30*

**Hot Keys Hd 12**

we ve included five self evaluation categories you should be thinking about for a comprehensive review **financial accountant self appraisal comments examples simbline** - Jul 19 2023 web financial accountant self appraisal phrases examples to examine yourself i have done this successfully with full financial accountability for my branch i am a detailed

accountant and highly skilful in all aspects of financial accounting and analysis **account assistant performance review phrases examples** - Apr 16 2023

web account assistant performance review phrases examples performance review phrases examples for account assistant to write a performance evaluation and complete your performance review form for

**self assessments examples and guide for managers and** - May 05 2022 web mar 28 2023 use these self assessment examples to kick off your own evaluation a stellar self assessment can help both managers and employees develop careers the newest episode in betterup and microsoft s dynamic experience actor director and screenwriter

free

### michaela coel **25 effective self evaluation examples for performance reviews** - Apr 04 2022 web mar 1 2023 effectively demonstrate the value you add to your company and showcase your achievements with these 25 self evaluation for performance review examples 51 self appraisal examples for your next performance review - Aug 20 2023

web nov 15 2021 51 self appraisal examples for your next performance review got to write a self appraisal and not sure how to go about it check out these examples and ideas for inspiration nikki vivian careers coach and writer you re probably familiar with appraisals **13 constructive performance appraisal examples phrases** - Aug 08 2022 web nov 22 2022 performance appraisal examples self appraisal examples manager appraisal examples employee appraisal examples senior manager self appraisal examples performance appraisal faqs appraisal and review phrases 15 best self evaluation performance review examples in 2023 - Oct 10 2022 web example 1 example 2 highlight your teamwork

example 3 discuss company culture and brand goals example 4 point to your strong work ethic example 5 discuss your willingness to learn example 6 example 7 stress your quality customer service example 8 set goals for the future and explain how you ll reach them how to write a self evaluation with examples built in - Jan 13 web oct 28 2022 below we ll examine self evaluation examples types of self assessments why companies use self evaluations and how both employees and managers can complete them successfully more on self evaluations self evaluations make stronger leaders here s how to write one benefits of self evaluations best 80 self appraisal examples ace your performance review -

web may 2 2023 8 keys to make the most of self appraisal when writing self appraisal comments for your own performance review it s important to strike a balance between your achievements and areas needing improvement here are some tips on self appraisal examples what to say and what not to say **accounting manager self**

Feb 02 2022

2023

**appraisal comments examples simbline** - Mar 03 2022 web the accounting manager self appraisal comments examples can help you to sum up performance review in your current job position self evaluation phrases for accounting manager highlighting your areas of improvement and give you opportunity to pave the way for future growth good employee performance

feedback accounting assistant - Jun 18 2023 web jun 8 2017 rating rate the employee against the core skills based on how well he she demonstrates each skill give scores 1 2 or 3 for each rating depending on the employee s performance comments use this area to give examples of account assistant self appraisal comments examples simbline - Sep 21 2023

web the account assistant self appraisal comments examples can help you to sum up performance review in your current job position self evaluation phrases for account assistant highlighting your areas of improvement and give you opportunity to pave the way for future growth staff accountant performance review examples ink - Nov 11 2022

web jan 9 2023 types of staff accountant performance review with examples there are several different performance reviews each with a specific purpose and guidelines here s a look at some common examples performance appraisal this review is typically done annually and involves an assessment of the staff member s overall performance **self performance review how to**

**with examples and tips** - Jul 07 2022 web jul 31 2023 tips for self assessments what is a self performance review a self performance review is an evaluation tool that you can use to assess your work and job performance at a company it allows you to identify how you succeed in your career and look for opportunities to improve accounting assistant

performance appraisal pdf slideshare - May 17 2023 web apr 28 2015 accounting assistant performance phrases 1 attitude performance review examples accounting assistant positive review holly has one of those attitudes that is always positive she frequently has a smile on her face and you can tell she enjoys her job greg is a cheerful guy who always makes you feel delighted when you re

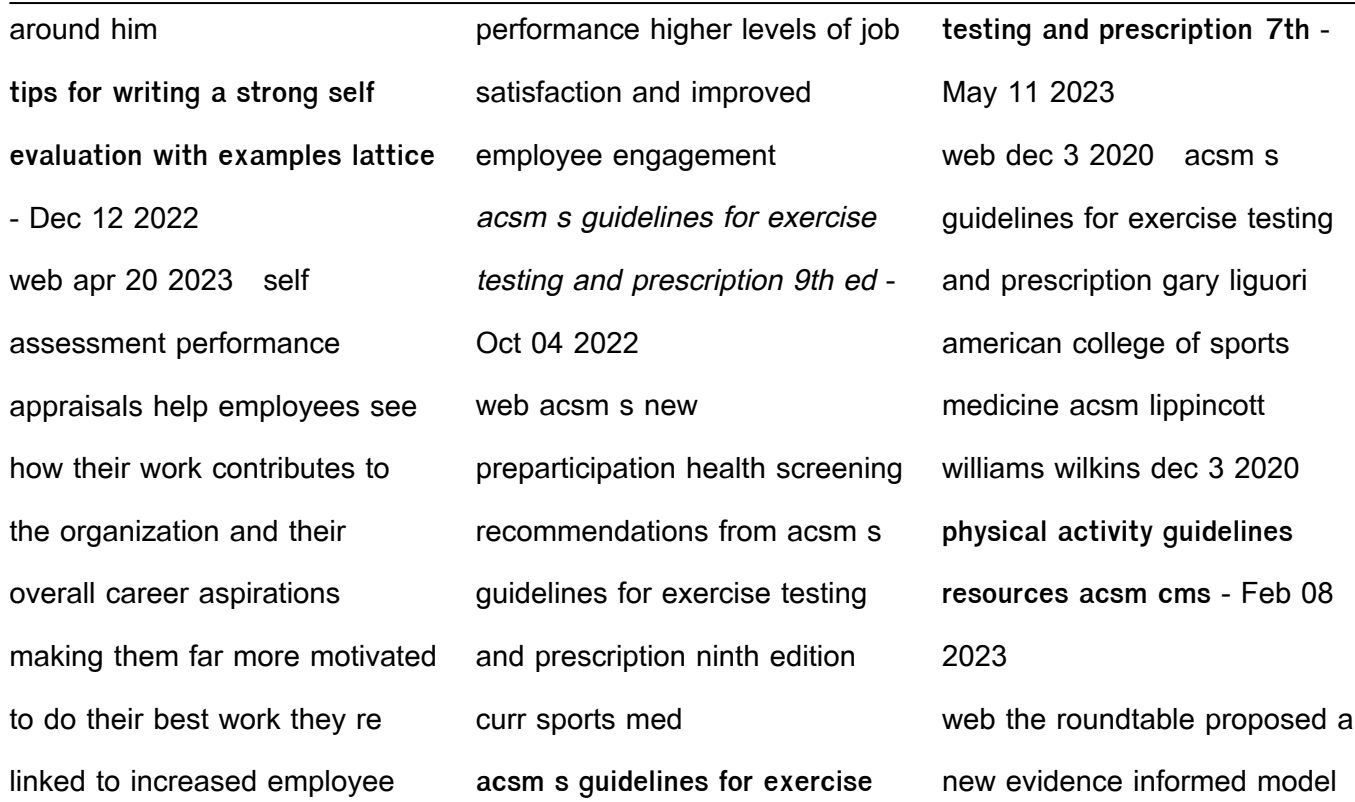

for exercise preparticipation health screening on the basis of three factors 1 the individual s current level of acsm s guidelines for exercise testing and prescription - Apr 29 2022 web meta analyses suggest

isometric exercise results in substantial lowering of bp 22 acsm 2018 aerobic exercise 5 7 days week plus resistance exercise 2 3 days week and

**acsm s new preparticipation health screening recommendations** - Aug 02 2022 web the purpose of this feature article is to provide a brief history of the american college of sports medicine s acsm s guidelines for exercise testing and prescription getp **acsm resource manual for guidelines for exercise testing and** - Dec 26 2021

web jul 27 2018 by popular demand acsm s guidelines for exercise testing and prescription our flagship title is available for pdf download for this month s featured acsm s guidelines for exercise testing and prescription - Sep 03 2022 web providing succinct summaries of recommended procedures for exercise testing and exercise prescription in

healthy and diseased patients this trusted manual is an **a preview of acsm s guidelines for exercise** - May 31 2022 web fully aligned with the latest edition of acsm s guidelines for exercise testing and prescription acsm s exercise testing and prescription 2nd edition equips students

**acsm s guidelines for exercise testing and prescription lww** - Jul 01 2022

web this critical handbook delivers scientifically based standards on exercise testing and prescription to the certification candidate the professional and the student this manual acsm s new preparticipation health screening - Nov 24 2021 acsm s guidelines for exercise testing and - Jun 12 2023

web acsm s guidelines for

exercise testing and prescription summary of significant revisions additions from 10th to 11th edition box 1 3 2018 physical activity **acsm s exercise testing and prescription google books** - Nov 05 2022 web may 12 2021 the reader of this edition of acsm s guidelines for exercise testing and prescription will notice four innovations there is less

description there are fewer **acsm s guidelines for exercise testing and prescription** - Aug 14 2023 web acsm s guidelines for exercise testing and prescription 11th edition acsm s quidelines for exercise testing and prescription is the flagship title from the american college of sports medicine the prestigious organization that sets the standards for the

acsm s guidelines for exercise testing and prescription - Jan 07 2023 web jan 26 2023 fully aligned with the latest edition of acsm s guidelines for exercise testing and prescription acsm s exercise testing and prescription 2nd edition **acsm s guidelines for exercise testing and prescription** - Jul 13 2023 web acsm s guidelines for

exercise testing and prescription 7th edition editor whaley mitchell h phd facsm bibliographic data isbn 0 7817 4506 3 lippincott williams **updating acsm s recommendations for exercise** - Dec 06 2022 web sep 1 2014 the ninth edition of this book consists of a clinical practice guidelines for physical activity from the american college of sports

medicine these guidelines began acsm s guidelines for exercise testing and prescription - Feb 25 2022 web acsm resource manual for guidelines for exercise testing and prescription pmc journal list j athl train v 34 1 jan mar 1999 pmc1322887 as a library nlm **acsm s exercise testing and prescription lww** - Mar 29 2022 web add to collection s add to

saved science health science sports medicine uploaded by nicole leung coll acsm s guidelines for exercise testing and prescription 2017 **coll acsm s guidelines for exercise testing and prescription** - Jan 27 2022 web the roundtable proposed a new evidence informed model for exercise preparticipation health screening on the basis of three factors 1 the individual s

current level of **featured download acsm guidelines for exercise testing and** - Oct 24 2021 acsm s quidelines for exercise

testing and prescription - Mar 09 2023 web jan 1 2013 acsm s guidelines for exercise testing and prescription is the gold standard for the gold standard it extensively goes over how to

prescribe exercise for a **acsm s guidelines for exercise testing and prescription** - Apr 10 2023 web acsm provides recommendations and guidelines for physical activity and exercise based on the latest science and insights from health professionals acsm is

known throughout Best Sellers - Books :: [read bathrooms](https://www.freenew.net/fill-and-sign-pdf-form/virtual-library/?k=read_bathrooms.pdf) [reflective practice and](https://www.freenew.net/fill-and-sign-pdf-form/virtual-library/?k=reflective-practice-and-professional-development.pdf) [professional development](https://www.freenew.net/fill-and-sign-pdf-form/virtual-library/?k=reflective-practice-and-professional-development.pdf) [read](https://www.freenew.net/fill-and-sign-pdf-form/virtual-library/?k=Read-Hospitalsemployingphysiciansaba.pdf) [hospitalsemployingphysiciansab](https://www.freenew.net/fill-and-sign-pdf-form/virtual-library/?k=Read-Hospitalsemployingphysiciansaba.pdf) [a](https://www.freenew.net/fill-and-sign-pdf-form/virtual-library/?k=Read-Hospitalsemployingphysiciansaba.pdf)

[rccg teachers sunday school](https://www.freenew.net/fill-and-sign-pdf-form/virtual-library/?k=Rccg-Teachers-Sunday-School-Manual.pdf) [manual](https://www.freenew.net/fill-and-sign-pdf-form/virtual-library/?k=Rccg-Teachers-Sunday-School-Manual.pdf) [read orid framework and](https://www.freenew.net/fill-and-sign-pdf-form/virtual-library/?k=Read_Orid_Framework_And_Questions_F51318b39759e.pdf) [questions f51318b39759e](https://www.freenew.net/fill-and-sign-pdf-form/virtual-library/?k=Read_Orid_Framework_And_Questions_F51318b39759e.pdf) [reelin in the years steely dan](https://www.freenew.net/fill-and-sign-pdf-form/virtual-library/?k=reelin_in_the_years_steely_dan.pdf) [real estate broker career path](https://www.freenew.net/fill-and-sign-pdf-form/virtual-library/?k=real_estate_broker_career_path.pdf) [read evaporation technology](https://www.freenew.net/fill-and-sign-pdf-form/virtual-library/?k=read_evaporation_technology.pdf) [repair manual 09 suzuki xl7](https://www.freenew.net/fill-and-sign-pdf-form/virtual-library/?k=repair-manual-09-suzuki-xl7.pdf) [relationship marketing and](https://www.freenew.net/fill-and-sign-pdf-form/virtual-library/?k=relationship_marketing_and_customer_loyalty.pdf) [customer loyalty](https://www.freenew.net/fill-and-sign-pdf-form/virtual-library/?k=relationship_marketing_and_customer_loyalty.pdf)